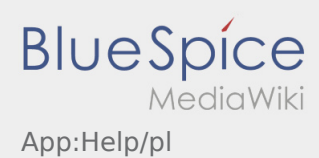

## **Aktywacja/dezaktywacja menu pomoc**

- Pomoc można aktywować i dezaktywować używajac menu :
- Pomoc jest oznaczona w aplikacji symbolem  $\boxed{?}$ .

Na przykład, można znaleźć pomoc w widoku głównym i pomoc w przypadku pytań dotyczących aktualnego zlecenia transportu.